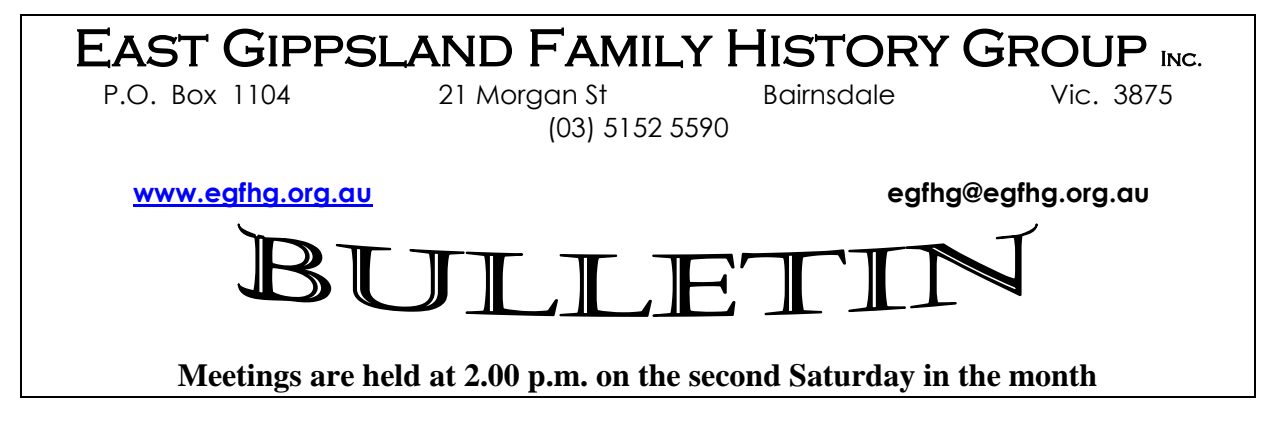

June 2015

Hello to all of our members. I hope that the cold weather is not dampening your enthusiasm for research.

As many of you would know I have just returned from a trip gallivanting around the world and I am feeling the change from Europe's spring to our winter. On my trip I had the privilege to attend the Centennial Anzac Day Celebrations at Gallipoli. While on the Peninsula I was able to lay tributes on the graves of a number of our East Gippsland soldiers who did not return from the Dardanelles Campaign. I attended both the Dawn Service and the service at Lone Pine Memorial at 11:00 AM. While the weather was extremely cold overnight, waiting for the Dawn Service was an experience of great emotion and I will always be proud of attending.

I hope to publish a report in the next Black Sheep on the trip and also I believe their will be a report in the Advertiser on my trip in the near future. Seeing my face once again in the local paper may cause the readers to wonder if I am contemplating a political challenge in the future, in fact the reason for my presence in our local press is always to advertise and promote the activities of the EGFHG. Taking attendance figures and new membership applications into consideration it appears our new policy of promoting ourselves in every way possible is having good effect.

The next few months bring many highlights for our members. The June meeting will have a guest speaker in the person of Mr. Barry Anketell of GP Motors. Barry will talk on the history of the company and I am sure there will be many anecdotes and gems of information for our members to glean. In July our Saturday meeting will be a Special General Meeting to give members the opportunity to vote on a resolution to change our constitution, these changes will clear the way for the group to gain recognition as a charity and in doing this will open up avenues for us to access many more grants and assistance with the purchase of IT equipment and software. Make sure you attend this important meeting. After the meeting we will hear a talk from Mr. Bob Yeates of the Bairnsdale Advertiser on the history of the Yeates Family and the "Addy".

As you know June is the last month of our membership and all memberships are due for renewal in July, to vote at meetings you need to be a financial member, so please send in or better still bring in your payments and enjoy the facilities in our new rooms. Subscriptions are a major part of our income for the year and the sooner they are in the sooner we can purchase new resources and equipment.

### **Thou for the month**

Tweety Bird has been accused of shoplifting a kitchen utensil. Tweety says it was a whisk he was pwepared to take.

#### From Windows Secrets Newsletter –

#### **What we put down in email can bite us**

TV shows rarely get technology right, but a recent episode of *The Good Wife* scripted a humorous reminder of a basic computing rule: treat everything you put in email as information that might end up on the front page of the New York Times.

In the episode, a hacker cracks the law firm's email servers and publicly posts hundreds of messages online, airing much of the firm's dirty laundry — primarily snide remarks associates and partners have made about each other. You can easily imagine the results.

In the real world, the key lessons are that email is never completely secure from hacks: deleting a message is not like burning a letter (it might live on, inside other servers), and it can easily go astray. You might recall reports of some unfortunate employee who wrote a snarky response intended for a fellow worker but who stupidly hit the reply-to-all button.

#### I followed another security rule while I was out on the islands: **if you're leaving an empty house at home, resist the temptation to post travel photos on Facebook. As with ill-considered email, careless social-media sharing can bring you grief.**

#### **Victoria Inward Passenger lists 1839-1923**

Over half a million new records have been added to the [Victoria Inward Passenger lists 1839-1923,](http://search.findmypast.com/search-world-Records/victoria-inward-passenger-lists-1839-1923) consisting of transcripts compiled using information held by Public Record Office Victoria. They form an index now containing the records of over two million assisted and unassisted passengers who arrived in Victoria between 1839 and 1923. The amount of information listed varies. Most transcripts will include a combination of the passenger's name, age, year of birth, nationality, native place, ship name, departure port, destination port and the month and year of their arrival

#### From Mark Grealy's Archival Access Newsletter –

#### **Digitised vaccination records**

PROV has made available the digitised registers of vaccinations for forty-two locations throughout Victoria. The registers cover various time periods and provide some very useful information. This is just another place you go to look for some additional information on an ancestor.

While vaccination is a hot topic these days – it was more clear cut in 19th and early 20th century Victoria – vaccinate or get in trouble!

The District Registrar was required to maintain a register of children vaccinated in their jurisdiction. The details reported in the registers provide include the details such as the name of the child and their father, age and sex, the name of the person who administered the vaccination, the residence of and place of birth of the child. The details in the vaccination registers were routinely cross referenced with the district birth registers to determine who and who hadn't been vaccinated.

Each quarter, the deputy registrar would forward a list of those children for whom they had not received a certificate of vaccination in the preceding six months to the local police constable. The police would then make enquiries to determine the exact circumstances, and if a parent was found to have neglected to vaccinate their children – they would be sent to the local petty sessions/magistrates court.

I have seen many of these cases heard in local petty sessions court records over the years. Here is a snippet from the Myrtleford Court conviction index - with Richard Clemens convicted for not vaccinating one or more of his children in 1917.To see the list of registers and access the digitised copies on the PROV website, **[click here](http://www.m2news.com.au/handshake/link.php?n=18176&t=159073943)**.

A boy asks his granny, 'Have you seen my pills, they were labelled LSD?' Granny replies, never mind the pills, have you seen the dragons in the kitchen?! Another From Mark Grealy's Archival Access Newsletter –

#### **Registers of Female Prisoners**

PROV have started uploading units from VPRS 516 - **Registers of Female Prisoners**. Four sets have been uploaded so far, providing everyone with access to female prison records from 1855-1874 (prisoner numbers up to 2429).

You can "**[search within a series](http://www.m2news.com.au/handshake/link.php?n=18176&t=159073945)**" in VPRS 516 for a name or you can jump right in and have a **[browse here](http://www.m2news.com.au/handshake/link.php?n=18176&t=159073946)**.

You'll find some interesting cases among the records, including Elizabeth Ah Ping, the milliner turned prostitute sentenced at Rushworth in 1873 and Jane Clinton, the large nosed Irishwoman sentenced to three months hard labour for 'riotous conduct' in 1862.

**Australia** – FamilySearch.org has created a new browsable image collection of Tasmanian government gazettes from 1833 to 1925. Government gazettes are a great source of information for genealogists because of the wide breadth of records they contain, as shown in the image below. This particular gazette lists everything from convict lists, to ship arrivals to details on property sales. The collection can be searched by date. Access is free. [\[Historic Tasmanian Government Gazettes\]](https://familysearch.org/search/collection/2170647)<br>1190 THE HOBART TOWN GAZETTE,

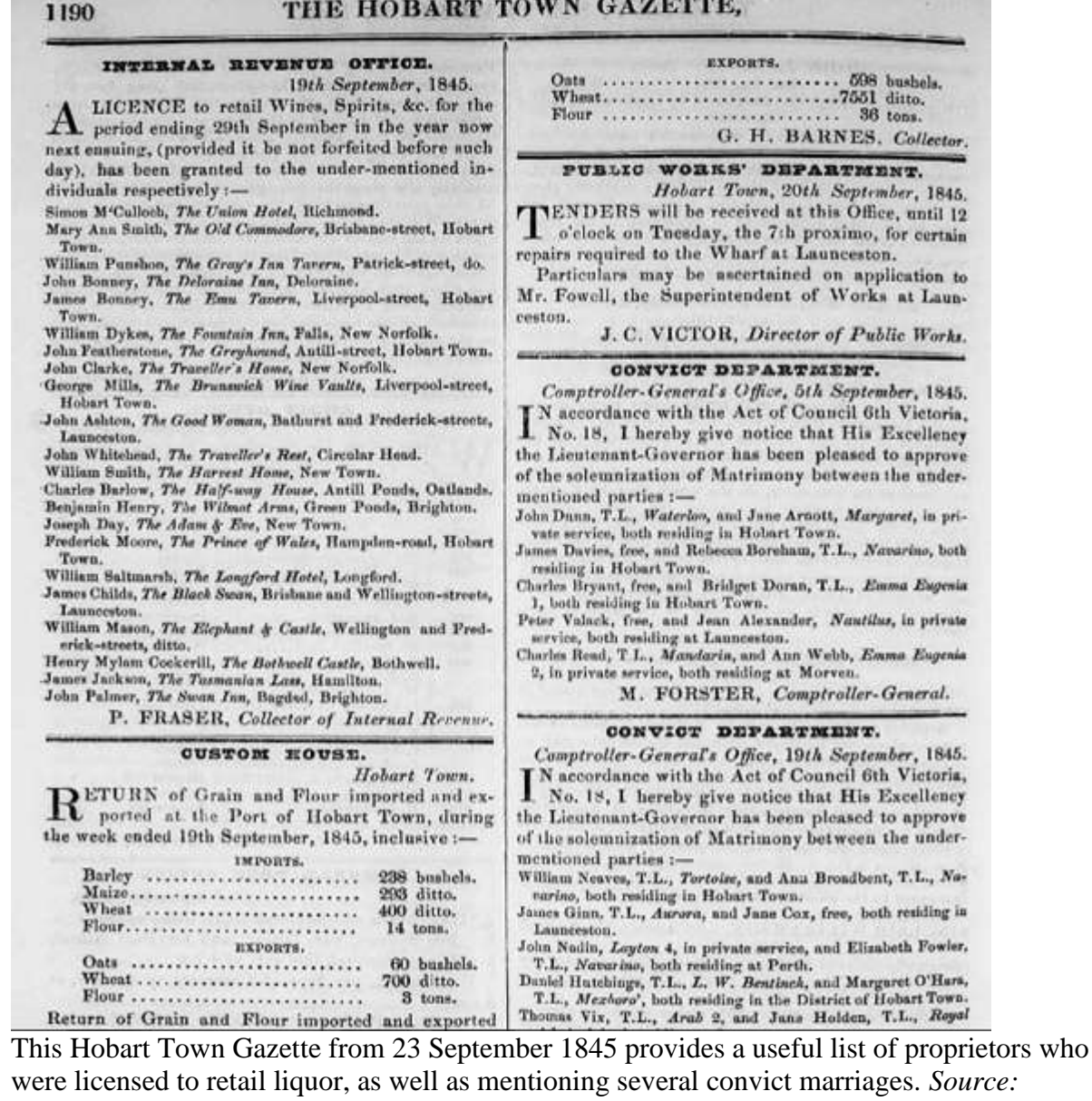

*FamilySearch.org*

#### **Victoria Parliamentary Papers 1852-1899**

Over 186,000 records have been added to the [Victoria Parliamentary Papers 1852-1899.](http://search.findmypast.com/search-world-Records/victoria-parliamentary-papers-1852-1899?_ga=1.76257493.1958030962.1426186371) This index includes Volumes 1-3 from 1852 to 1879 and enables family historians to search the previously unindexed Parliamentary Papers. The Papers are a wonderful source for the broader social history of the early days of the Colony of Victoria covering land, mining, occupations, etc.

Each record includes a transcript provided by the Australian Institute of Genealogical Studies Inc. The amount of information may vary but most records will include an individual's name, event year and event description as well as the page number and reference.

Just in case anyone has a use for such a thing, here is a pdf list of **Victorian Railway Employees** in the Department in 1886.

<http://www.parliament.vic.gov.au/papers/govpub/VPARL1886NoC3.pdf>

**Australia** – FindMyPast has put online an index of Queensland wills. The index consists of some 514,000 records spanning the years from 1857 to 1940. The index was compiled from three former Queensland Supreme Court districts: the Northern District (based in Townsville); the Central District (based in Rockhampton) and the Southern District (based in Queensland). The index provides details of not only those who died in Queensland, but also those who registered their wills in Queensland and then lived elsewhere at the time of their death.

Each record includes a transcript of the original files. The index can be searched by first name, last name and district. Access is by subscription. [\[Queensland Will Index\]](http://search.findmypast.com/search-world-Records/queensland-wills-index-1857-1940?)

#### **Findmypast adds BillionGraves headstone records**

Details of over 1.4 million cemetery headstones in the UK, Ireland, **Australia and New Zealand** have been added to Findmypast. Made available through the website's ongoing partnership with US genealogy company [BillionGraves,](http://billiongraves.com/) each entry contains a transcription and photograph of the headstone, along with a GPS location that shows exactly where it is located. Find out more [here.](http://blog.findmypast.co.uk/2015/new-findmypast-firday-records/)

**Ireland** – This is a preannouncement. The National Library of Ireland has announced the date for when their collection of Catholic parish registers will become freely available to the public on a dedicated website. The date will be 8 July 2015. These parish records are the single most important source of Irish family history prior to the 1901 census. They span the years from the 1740s to the 1880s and consist primarily of baptism records and marriage records.

The National Library of Ireland (NLI) has been working to digitize these records for more than three years. It has been the most ambitious digitization program that the library has ever attempted. Genealogists will be interested to know that a typical baptism record in the collection lists the names of the person being baptised, parents, godparents and witnesses.

In the initial phase, the records will not be searchable by name. Instead, they will be searchable by parish location only. At the moment, the NLI does not have the financial resources to transcribe the records.

While you wait for this collection to become available, it would be a good idea to do some advance research to determine the exact historic Catholic parish where your ancestors lived. The best way (really the only good way) to do this is to use Brian Mitchell's [A New Genealogical Atlas of Ireland,](http://www.amazon.com/gp/product/0806316845/ref=as_li_tl?ie=UTF8&camp=1789&creative=9325&creativeASIN=0806316845&linkCode=as2&tag=genea-20&linkId=RYKIFUXZ6I2B35KA) which you can buy from Amazon. This atlas is a key resource for anyone researching their Irish ancestry. Each Irish county is presented in multiple detailed maps: Roman Catholic parishes and dioceses; Church of Ireland parishes and dioceses; townlands; poor law unions and parishes and probate districts. A separate set of maps deals with the nine counties of Northern Ireland and shows the various Presbyterian congregations.

Basically, the atlas shows all the different kinds of historic subdivisions that have occurred in Ireland over the last couple hundred years. This atlas is invaluable for tracing your Irish ancestors.

Paddy says to Mick, "Christmas is on Friday this year". Mick said, "Let's hope it's not the 13th then."

**Library Ireland** is currently being restructured to make it more tablet and mobile friendly and a general tidy-up of much of the existing material is underway. New material is in the pipeline, but the revamping process may take a number of months to complete. In the meantime, for the genealogists, the Dublin Street Directory of 1862 has been given a complete overhaul and is now searchable. It also contains a full A-Z(Y) index of streets:

<http://www.libraryireland.com/Dublin-Street-Directory-1862/Home.php>

#### **Irish workhouse records hit the web**

Millions of Dublin workhouse records have been added to Findmypast – the first tranche of a

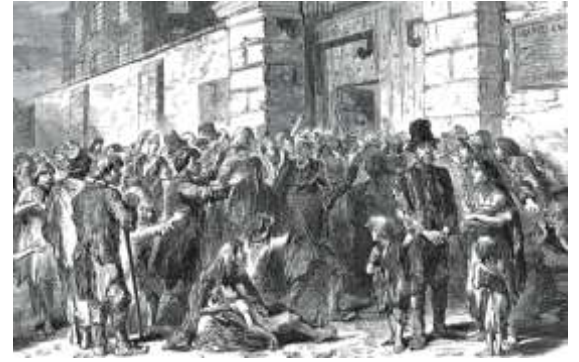

collection that will eventually cover every county in Ireland

#### **Records revealing the plight of workhouse inmates in Ireland have been made available online.**

Available to World members of [findmypast.co.uk,](http://findmypast.co.uk/) the new [Irish Workhouses collection](http://www.findmypast.co.uk/irishworkhouses) holds more than 2.5 million records relating to men, women and children who fell on hard times and were forced to enter Dublin workhouses between 1839 and 1922. Fully searchable, exploring the record set can reveal

details such as the names, ages and occupations of inmates, as well as general notes about their condition. **(Photo: Getty Images)**

These are contained within two different types of documents: Board of Guardians minute books, which covered the day-to-day administration of the workhouses, plus admission and discharge registers, which were created to keep track of new arrivals.

Although poverty levels in Ireland were high throughout the 19th century, the Great Famine forced a large number of people from well-to-do backgrounds to seek the services of the Poor Law Unions. This includes 35-year-old author George Fitzgibbon Lysaght, who entered the North Dublin Union Workhouse in 1853. Prior to becoming destitute, George had been a wealthy landowner in County Clare, whose property was valued as having a yearly rent of £110 and 10 shillings when it was eventually auctioned off on 6 May 1858.

Another sad tale revealed by the collection is that of Jane and Thomas Tierny, two siblings aged 7 and 6 who were delivered to the workhouse in 1867 after their parents deserted them and emigrated to

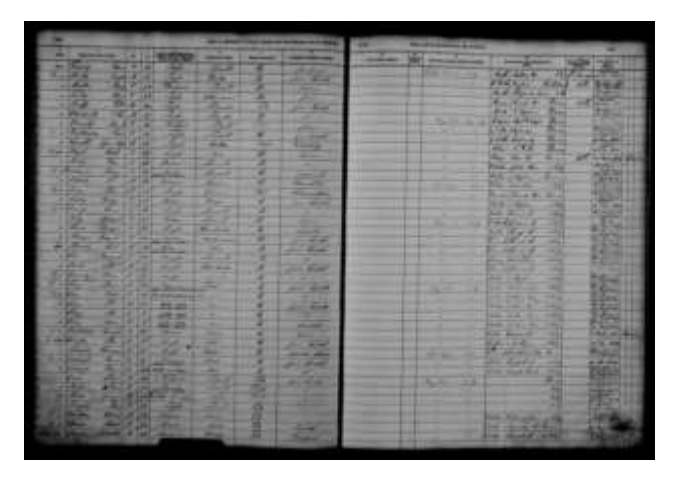

America.

**Inmates were recorded in admission and discharge books** The documents have been digitised following to a partnership between Findmypast and the National Archives of Ireland, where the original material is kept. Previously only available to view in person, the release marks the first time that the records have been indexed, let alone released online. However, the Dublin material represents just one fragment of the total workhouse collections in the archives, with documents from every county in Ireland due to be added **(Photo: National Archives of Ireland/Findmypast)**  in the future.

**Search the records now at [findmypast.co.uk/irishworkhouses](http://findmypast.co.uk/irishworkhouses)**

A mummy covered in chocolate and nuts has been discovered in Egypt. Archaeologists believe it may be Pharaoh Rocher.

#### Irish Lives Remembered FREE Digital Genealogy Magazine

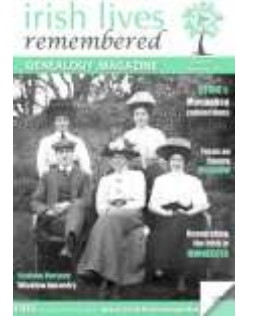

If you have an interest in Irish ancestry, you should check out *Irish Lives Remembered*. It is an e-magazine with lots of tips and articles about tracing your family tree in Ireland. The best part is the price tag: **FREE**. You can read *Irish Lives Remembered* online in a web browser or you can download it in PDF format to save and read at your leisure in Windows, Macintosh, Linux, iPad, Android, Kindle, or most any other device. You also can subscribe to *Irish Lives Remembered* online. With a subscription, you receive one email notice about every two months notifying you of a new edition and providing a link where you my view the new edition online or download it. [http://www.irishlivesremembered.com](http://www.irishlivesremembered.com/).

Back editions are also available at the same address.

This article may interest some who had family "disappear" in 1603 (From The Irish Link, No. 5 June 1985, page 34-35) :-

"The MacDonnell who came to Kilraught

"The Island of Islay lies off the west coast of Scotland and due north of Rathlin Island and 25 miles north of the coastline of County Antrim. The Clan MacDonnell were chiefs of this and other isles. From the 13th century Irish chiefs hired gallowglass or mercenary soldiers from the Isles to strengthen their forces. There was inter-marriage. In the 14th century Margery, one of the Norman family of Bisset who had settled in Co., Antrim married John Mor MacDonnell, Lord of the Isles, and the MacDonnells commenced settling in Co Antrim to the annoyance of the English. Efforts to drive them out proved fruitless so in 1561 Queen Elizabeth appointed James MacDonnell, Chief of the Clan, "captain" of the area between the Rivers Bush and Bann, formerly the territory of the McQuillins.

"When James died in 1601 his brother Randal MacDonnell became chief of the Antrim MacDonnell and broke with the MacDonnells of Islay. To bolster his strength he, though a Roman Catholic, brought Scots Presbyterians from the Lowlands and settled them in his territory, displacing the RC natives. The Scottish families were the Adams, Armours, Boyds, Biggarts, Blairs, Borelands, Elders, Hannas, Hamiltons, Kilparticks, Knoxs, Lamonts, Lillys, Lusks, McDowells, McMasters, McNeils, McClures, Ramseys, Robinsons, Stewarts, Thompsons, Tweeds, Wrights.

In 1641 the Roman Catholics rose in rebellion and endeavoured to exterminate the Protestants. This brought a Scottish army under General Munroe to north Antrim. General Munroe considered Episcopalians and Roman Catholics equally his enemies with the result that in the parish of Kilraughts, for instance, there were no RCs in it 1768 and even today there is not an Episcopalian Church (Church of Ireland) in it though there was one before General Munroe arrived.

"At least six of the Moderators of the Presbyterian Church in Ireland have been ministers from Kilraught and some were remarkable men. Rev. John Tennent was never absent on a single Sunday during his 57 years ministry there. His son William became an eminent banker. He founded Tennent & Co. Bank which later became the Belfast Banking Company which for most of its duration did not employ a Roman Catholic, with the result that it was very successful. Loyal Protestants banked there as did Roman Catholics who were certain that their bank balance would not be disclosed to the parish priest. The Rev. William J Stavely who became minister at Kilraughts in 1804 preached sermons as long as four hours.

If any of these families belong to you and you have not already looked at County Antrim as a place they might have migrated to, you will need to contact the Local Studies Library at Ballymena.

#### **Southwark, St George the Martyr Mortuary Register**

[St George the Martyr Southwark Mortuary Register 1880-1891](http://search.findmypast.com/search-world-Records/surrey-southwark-st-george-the-martyr-mortuary-register-1880-1891) contain over 1,900 records. The records were compiled using information taken from the mortuary register for the parish of St George's, Southwark. Each record contains a transcript of the original document that can include the deceased's name, age, year of birth, date of death, address, entry date and any additional notes. The records will also reveal whether the deceased received a post mortem or inquest.

The [Ancestry.com Blog](http://goo.gl/Z4Vy0d) reports that the *Jersey, Channel Islands, Wills and Testaments* collection covering the years 1663-1948 and the *Jersey, Channel Islands, Occupation Registration Cards from World War Two* covering the years 1940-1945. Both these collections will be of enormous benefit to anyone who is eager to learn more about their Jersey family history. Some of the most common surnames found in these collections include, De Gruchy, Renouf, Hamon, Amy, Bisson, Querée, Le Brocq, Le Marquand, Le Cornu, and De La Haye.

It is the first time, as part of a major digitisation project, that Jersey Archive has uploaded images of its entire collection of registration cards from the occupation of Jersey during World War Two. You can read the details in the [Ancestry.com Blog](http://goo.gl/Z4Vy0d) at [http://goo.gl/Z4Vy0d.](http://goo.gl/Z4Vy0d)

#### **Haberdasher and Ironmonger records**

Containing over 136,000 records, [City of London Haberdashers, Apprentices and Freemen 1526-1933](http://search.findmypast.com/search-world-Records/city-of-london-haberdashers-apprentices-and-freemen-1526-1933) lists the details of apprentices who trained with the Worshipful Company of Haberdashers in the City of London. Founded in 1516, the Worshipful Company of Haberdashers is one of London's twelve historic liveries. Haberdashers sold accessory items such as hats, scarves, gloves, shawls, parasols, needles, buttons and thread. They traded from the shops and stalls around Cheapside and probably worshipped together in the old St Paul's Cathedral in a chapel to St Catherine of Alexandria, who was to become the Fraternity of Haberdashers' chosen patron saint. Company membership allowed individuals to become a Freeman; a person who was not tied to land as a villein or serf. Apprentices travelled from all over the country to join the company.

Each record includes an image of the handwritten registers held by the London Metropolitan Archives and a corresponding transcript. The registers list the details of apprentices, masters and freemen from a wide variety of occupations. They reveal when their apprenticeship began and the role they took as well as the names, occupations and addresses of their parents and the names of the masters they trained under. From the early 17th century, the records contain a variety of different occupations, not just haberdashers, as from that time onwards it was possible to become a Company Freeman by invitation, paid membership or patrimony.

Containing over 17,000 records, the [City Of London Ironmongers, Apprentices and Freemen 1511-](http://search.findmypast.com/search-world-Records/city-of-london-ironmongers-apprentices-and-freemen-1511-1923) [1923](http://search.findmypast.com/search-world-Records/city-of-london-ironmongers-apprentices-and-freemen-1511-1923) records contain the details of members of the Worshipful Company of Ironmongers. One of the 'great twelve' London liveries, the company was incorporated under Royal Charter in 1463. The Company's links with the iron and steel industry go back some 500 years. From the sixteenth century onwards, most iron smelting and founding took place in the Midlands and north of Britain, and the activities of the Company in London were reduced to the administration of charities, participation in the affairs of the City, and its own domestic affairs.

Each record includes an image of the original documents held by the London Metropolitan Archives and a corresponding transcript. The records list the details of apprentices, masters and freemen and reveal when they were admitted to the company, the role they took, the names, occupations and addresses of their parents and the names of their masters. Three types of document are included in the images; Registers of freedom admissions, Apprentices' book of signed oaths and Registers of apprentice bindings.

#### **British Royal Navy, Foreign Awards to Officers Index**

Containing over 3,000 records, the [Royal Navy Foreign Awards to Officers Index 1914-1922](http://search.findmypast.com/search-world-Records/british-royal-navy-foreign-awards-to-officers-index-1914-1922?_ga=1.245165189.1420795317.1410962273) contains the details of awards presented to officers of the Royal Navy by foreign governments. Each record consists of a transcript that may contain a combination of the following information: name, rank, official number, unit, service branch, foreign award, British awards, date of death, cause of death and any additional notes. A few entries pertain to Naval Other Ranks and Civil Admiralty Staff.

**UK** – If you think one of your ancestors may have owned a tavern in West Yorkshire, then this record set is for you. Ancestry.co.uk has digitized a unique set of 75,000 West Yorkshire alehouse records dating from 1771 to 1962. These are basically lists of people who were licensed to own taverns in the area. Since 1551, England has kept records of alehouse licenses, but it is rare to see such a collection being digitized and put online. Access is by subscription. [\[Historic Alehouse Licenses\]](http://search.ancestry.co.uk/search/db.aspx?dbid=2563&o_xid=64494)

**England and Wales** – FindMyPast has added a collection of birth, marriage and burial records from The Society of Friends (Quakers). The collection spans the years from 1578 to 1841 and consists of 234,000 birth records, 90,000 marriage records and over 250,000 burial records. Quakers were not baptised into their faith, so no baptism records exist. They were, however, known for their meticulous record keeping so these records should be fairly complete. The records can be searched by a variety of fields, including first name, last name, meeting house, county, etc. Access is by subscription. [\[Historic](http://search.findmypast.com/search-world-Records/england-and-wales-society-of-friends-quaker-births-1578-1841?)  [English Quaker Birth Records\]](http://search.findmypast.com/search-world-Records/england-and-wales-society-of-friends-quaker-births-1578-1841?)

#### **Battle of Waterloo 18 June 1815** (From the FFHS Ezine for May 2015)

Did your ancestor serve in the Napoleonic Wars? It is 200 years since the Battle of Waterloo on 18 June 2015. *Our Really Useful Information Leaflet* 2015 has two articles to help you find out more about those who served in the Army and Navy at this time. Simon Fowler's article focuses on Army records. The British victory at Waterloo was the zenith of a 20 year campaign against, first, French revolutionaries, then Napoleon Bonaparte. Simon runs through medal rolls, service and pension records, and muster rolls, as well as other more unusual sources. Download [Our Really Useful](http://www.ffhs.org.uk/RUL-2015-03.pdf)  [Information Leaflet](http://www.ffhs.org.uk/RUL-2015-03.pdf) to read his in-depth article, and also Keith Gregson's piece on tracing ancestors from 'Nelson's Navy'.

#### (From the FFHS Ezine for May 2015)

The **Imperial War Museum** holds a rich archive from World War 2. For an insight into its resources and events, browse the [website.](http://www.iwm.org.uk/history/ve-day) There are a number of websites which are collecting names and photographs from war memorials located around the UK, such as [Roll of Honour.](http://www.roll-of-honour.com/) You have the option of searching for a memorial or to contribute to these databases. The commercial website, [Forces War Records](https://www.forces-war-records.co.uk/) has a name search facility, however, please note a monthly subscription fee is charged.

The day after VE Day, 9 May 1945, the **Channel Islands** were liberated by the British, ending 5 years of German occupation. [Jersey Archive](http://catalogue.jerseyheritage.org/) has recently uploaded images of over 30,000 occupation registration cards from World War 2, a fascinating new digital archive. For help with family history research in the Channel Islands, contact th[e Channel Islands Family History Society](http://www.jerseyfamilyhistory.org/) and [La Societe](http://www.societe.org.gg/sections/familyhistory.php)  [Guernesiaise \(FHS\).](http://www.societe.org.gg/sections/familyhistory.php)

#### **Society of Genealogists releases Civil Service records**

Papers revealing the details of approximately 60,000 people who sat Civil Service examinations between 1855 and 1939 been added to the web. Available through the Society of Genealogists' [Data](http://sog.ourarchives.info/bin/index.php)  [Online service,](http://sog.ourarchives.info/bin/index.php) the papers were submitted by candidates to provide proof that they were at least 21 years old. The geographical spread of the collection is extremely wide, with many candidates born in Ireland, the Channel Islands, Malta, Gibraltar and India. The collection is free to search, but only members of the Society of Genealogists can view the original documents. Find out more [here](http://www.sog.org.uk/news/article/important-records-of-civil-servants-now-available-on-sog-data-online)

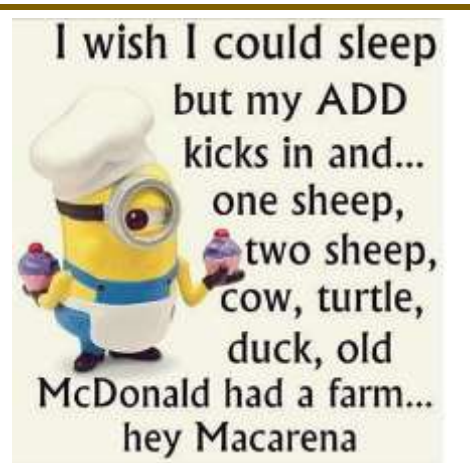

# To do list-1 - Go to pet store. 2 - Buy bird seeds. 3 - Ask how long it will take for the bird to grow.

4 - Wait for the reaction.

#### **Britain, Country Apprentices 1710-1808**

[Britain, Country Apprentices 1710-1808,](http://search.findmypast.com/search-world-Records/britain-country-apprentices-1710-1808?_ga=1.34585697.1958030962.1426186371) contain over 1 million records taken from original registers kept by the Board of Stamps. These registers recorded the money received in payment of the tax on apprentices' indentures. An apprenticeship was a system where an artisan or craftsman took on a young apprentice to teach him/her skills of their profession. In Great Britain, the Statute of Apprentices of 1563 (sometimes called the Statute of Artificers) stated that no one could set up a trade without completing an apprenticeship. An apprentice was placed with or bound to a master for at least seven years.

Each record includes a transcript created by the Society of Genealogists from the original registers held by The National Archives. They contain the name of the apprentice and until the year 1752 the names of the apprentices' parents are given (usually the father, though sometimes the mother, if the father was dead), but after that year very rarely. They also included the place the apprentice came from, his father's trade, the name of the master to whom he was indentured, the master's trade, the place where the master lived, and the value of the premium paid to the master for taking on the apprentice. About 350,000 indentures are included, from all over Great Britain (about 20% are Scottish).

#### **Thousands of historic Essex wills can be viewed online for the first time.**

Historic wills dating back to the 15th century can now be explored on the web thanks to the work of staff and volunteers at Essex Record Office

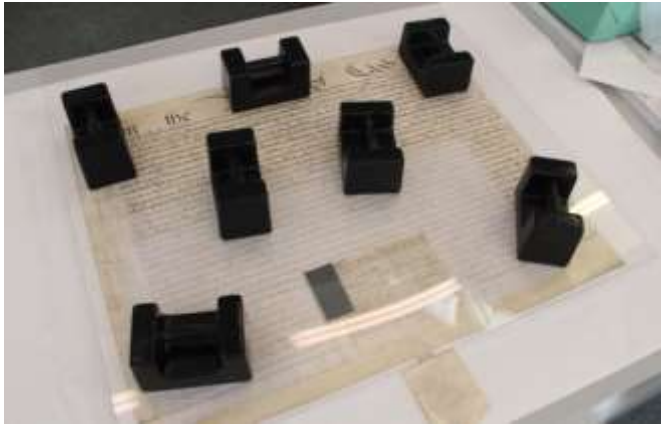

Staff and volunteers at Essex Record Office (ERO) have now completed the digitisation and indexing of its entire probate collection, spanning over 450 years.

Available to view via the archive's [Essex](http://seax.essexcc.gov.uk/EssexAncestors.aspx)  [Ancestors](http://seax.essexcc.gov.uk/EssexAncestors.aspx) service, the fully searchable record set reveals details of testators, properties and belongings dating back to the 15th century.

Although a subscription is required to view images of the wills, genealogists can undertake an index search and view a basic description of each document for free.

Conservators had to flatten some of the larger wills before they could be digitised (Photo: Essex Record Office)

Full access to the service is also available at the ERO search room in Chelmsford, or at its Archive Access Points in Saffron Walden and Harlow. To explore the collection now, click <http://seax.essexcc.gov.uk/EssexAncestors.aspx>

These on-line books from the **Scottish Record Society** (SRS) might be of interest being companions to the information available on SP (ScotlandsPeople) www.**[scotlandspeople](http://www.scotlandspeople.gov.uk/)**.gov.uk :-

1. The Commissariot Record of Argyle – Register of Testaments [ie Wills]

Mainland – 1674-1800

Islands – 1661-1800

<https://archive.org/stream/scottishrecordso09scotuoft#page/n5/mode/2up>

2. The Commissariot of Argyle – Register of Inventories - 1693-1702

<https://archive.org/stream/scottishrecordso21scotuoft#page/n3/mode/2up>

To Quote:-

"The Commissariot of Argyle includes those Parishes which are situated on the Mainland of that county (the island ones forming part of that of the Isles) and the Parishes of Glenelg, Kilmallie and Kilmonivaig in Inverness-shire."

Before those of you with degrees in English start reaching for your Dictionary CommissariOt is the peculiarly Scottish spelling of CommissariAt

#### **National Records of Scotland addresses web issues**

Access to the National Records of Scotland's online services has been restored following problems that left researchers unable to access its websites for several weeks. The issues, which affected services including the [NRS catalogue,](http://catalogue.nrscotland.gov.uk/nrsonlinecatalogue/welcome.aspx) [ScotlandsPlaces](http://www.scotlandsplaces.gov.uk/) and the [Tartan Register,](https://www.tartanregister.gov.uk/) have been "investigated and addressed", with further work now underway to improve the resilience of the system. Full details can be found by clicking [here.](http://www.nrscotland.gov.uk/news/2015/update-on-online-services)

#### **The Welsh settlers of Patagonia** (From the FFHS Ezine for May 2015)

On 28 May 1865, a group of around 150 intrepid Welsh emigrants sailed to Patagonia, South America, on the tea-clipper Mimosa. They were leaving Wales in the hope of setting up a colony where their Welsh language and culture would be protected, as they felt it was threatened at home. They arrived in South America two months later, naming their new settlement, Porth Madryn. In spite of the hardships they faced, the colony survived and as a result, 50,000 Patagonians of Argentina can now claim Welsh heritage and 5,000 still speak Welsh. In association with the National Library of Wales, the Glania[d website](http://www.glaniad.com/) tells more of the settlers' story, and includes photos and letters. There will also be an exhibition running at the National Library of Wales from 23 May to 12 December 2015, entitled 'Gwladfa'. For a list of the 1865 settlers see [Wikipedia.](http://en.wikipedia.org/wiki/Mimosa_(ship)) One of the assembly points for the settlers preparing to leave Wales was Aberdare, which is in the area covered by Glamorgan Family History Society. Please visit the [website](http://www.glamfhs.org.uk/) for more information about the society, its events and publications.

### *Society Spotlight (From the FFHS Ezine for May 2015)*

#### *Cornwall Family History Society (CFHS)*

The Cornwall Family History Society was set up as a charity, in 1976, with the aim of becoming a "Centre of Excellence' to encourage and facilitate research into Cornish family history. This has been achieved by the development of a database of over 5 million parish records, plus monumental inscriptions. These data are available to our members via our website or the public can call in at our research library at 18 Lemon Street, Truro, which contains an extensive range of Cornish history books and family trees. Access to our database is available and our library volunteers will be happy to assist you. All members receive a quarterly journal, which not only contains fascinating articles, but also allows worldwide exchange of information between members.

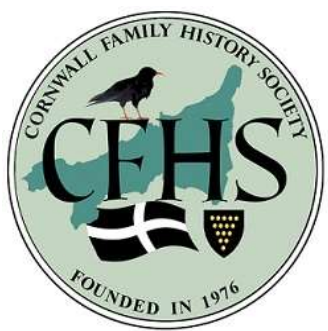

Our volunteer researchers work for members all over the world. This has arisen because of Cornwall's mining heritage. In the 17th and 18th century Cornish copper and tin miners were renowned as the world's best hard rock miners. When the Cornish mining industry went into serious decline in the latter part of the 18th century, poverty drove tens of thousands of these miners to take their skills abroad and at this time it was said that if you looked into a hole anywhere in the world, you would find a Cornishman at the bottom of it.

Our latest, ambitious project has been the creation of a free website called ["Cornwall's War History"](http://www.cornwallswarhistory.co.uk/). This database contains information on over 10,500 people who were either Cornish or who died or appear on war memorials in Cornwall. Photographs, military service histories and details of graves and memorials have been researched for those who fought in any of the conflicts since World War 1. For more information on CFHS, please visit the [website](http://www.cornwallfhs.com/) or contact the Secretary on 01872 264044

#### How Do Court Reporters Keep Straight Faces?

These are from a book called Disorder in the Courts and are things people actually said ...in court, word for word, taken down and published by court reporters that had the torment of staying calm while the exchanges were taking place.

ATTORNEY: Doctor, how many of your autopsies have you performed on dead people? WITNESS: All of them. The live ones put up too much of a fight.

#### **West Yorkshire occupation records added to Ancestry**

A scan from the occupations collection shows apprentices taken on by Halifax carpet manufacturer Lawrence Bramley in 1868 (Credit: West Yorkshire Archive Service/Ancestry) Historic records revealing the working lives of people in West Yorkshire have been made available online. Digitised from material held by West Yorkshire Archive Service, [the new](http://search.ancestry.co.uk/search/db.aspx?dbid=9011)  [Ancestry.co.uk](http://search.ancestry.co.uk/search/db.aspx?dbid=9011)  [collection](http://search.ancestry.co.uk/search/db.aspx?dbid=9011) provides the

names, ages, addresses and occupations of thousands of individuals between 1793 and 1930, including

boatmen, carpet manufacturers and cotton manufacturers. A [separate collection](http://search.ancestry.co.uk/search/db.aspx?dbid=2563) spanning 1771-1962 has also been uploaded, showing licenses granted to the region's pub landlords. Search both sets [here](http://www.ancestry.co.uk/cs/reccol/default) (requires subscription).

#### **WW2 casualty records to go online in August**

Original records relating to the 1.7 million individuals commemorated by the [Commonwealth War](http://www.cwgc.org/)  [Graves Commission](http://www.cwgc.org/) (CWGC) are to be revealed online later this year. Following the release of its First World Casualty Archive in 2014, the CWGC will be releasing the equivalent Second World War records in August to coincide with the 70th anniversary of VJ Day. The document scans will reveal each soldier's headstone inscription, date of death, rank and regiment, and in some cases the journey of the deceased to their final resting place.

#### **BillionGraves Cemetery Index records**

This week marks the release of over 1.4 million cemetery Index records from England, Ireland, Scotland, Wales, Australia and New Zealand. Over 1 million fascinating 18th century British Apprenticeship records and over 186,000 parliamentary papers from the Australian State of Victoria have also been released.

Over 1.4 million cemetery index records from six different countries have been released in partnership with BillionGraves. With over 12 million headstone records, BillionGraves is the largest resource for GPS-tagged headstone and burial records on the web. Findmypast's partnership with BillionGraves aims to make available all the cemetery records held on their site for free. These latest addition include;

- Over 408,000 [England Billion Graves Cemetery Index records](http://search.findmypast.com/search-world-Records/england-billion-graves-cemetery-index?_ga=1.66885614.1958030962.1426186371)
- Over 55,000 [Scotland BillionGraves Cemetery Index records](http://search.findmypast.com/search-world-Records/scotland-billion-graves-cemetery-index?_ga=1.129816268.1958030962.1426186371)
- Over 48,000 [Wales BillionGraves Cemetery Index records](http://search.findmypast.com/search-world-Records/wales-billion-graves-cemetery-index?_ga=1.129816268.1958030962.1426186371)
- Over 4,000 [Ireland BillionGraves Cemetery Index records](http://search.findmypast.com/search-world-Records/ireland-billion-graves-cemetery-index?_ga=1.129816268.1958030962.1426186371)
- Over 877,000 [Australia BillionGraves Cemetery Index records](http://search.findmypast.com/search-world-Records/australia-billion-graves-cemetery-index?_ga=1.34585697.1958030962.1426186371)
- Over 88,000 [New Zealand BillionGraves Cemetery Index records](http://search.findmypast.com/search-world-Records/new-zealand-billion-graves-cemetery-index?_ga=1.34585697.1958030962.1426186371)

Each entry has a transcript, which includes a link to an image of the headstone with GPS details. The amount of information varies, but the records usually include the deceased's name, birth date, death date, cemetery, city, county and image link.

The indexes will be regularly updated throughout the year.

FamilySearch has added to its collections more than 9.8 million indexed records and images for **Canada, Costa Rica, Croatia, Jamaica, Peru, the Philippines, Puerto Rico, and the United States**. Notable collection updates include 2,983,594 indexed records from the Croatia, [Church Books, 1516–1994](https://familysearch.org/search/collection/2040054) collection; 57,446 indexed records and 1,785,969 images from the Jamaica, [Civil Registration, 1880–1999](https://familysearch.org/search/collection/1538386) collection; and 1,087,758 indexed records from the Costa [Rica Civil Registration, 1860–1975](https://familysearch.org/search/collection/1925429) collection. Search these diverse collections and more than 3.5 billion other records for free at [FamilySearch.org.](https://familysearch.org/)

**Canada** –Library and Archives Canada (LAC) is making good progress on digitizing their collection of First War military personnel records. Formally known as the *Canadian Expeditionary Force Personnel Service Files*, these records are being digitized systematically by box number, which roughly corresponds to alphabetical order. So far, LAC has digitized about one quarter of the boxes from *A* up to the surname *Gilbert*.

The pace of digitization is much faster than the original rate (as we discussed below last December) thanks in part to renewed emphasis from the new management at LAC. At the current run rate, all the records should be digitized and put online by the end of 2016. Access is free. [\[Canada WWI Military](http://www.bac-lac.gc.ca/eng/discover/military-heritage/first-world-war/first-world-war-1914-1918-cef/Pages/canadian-expeditionary-force.aspx)  [Records\]](http://www.bac-lac.gc.ca/eng/discover/military-heritage/first-world-war/first-world-war-1914-1918-cef/Pages/canadian-expeditionary-force.aspx)

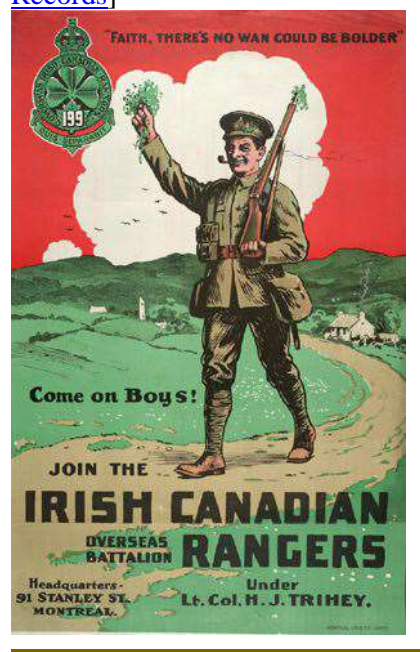

McGill University maintains an interesting and fairly extensive digital collection of [Canadian war posters](http://digital.library.mcgill.ca/warposters/english/introduction.htm) from World War I and World War II. Included in the collection is this poster appealing to the many Irish Canadians living in the greater Montreal area.

**Canada** – FamilySearch.org has created a new record collection of Newfoundland vital statics. These are church records of baptisms, marriages and some burials. There are some 192,000 records in the collection, which spans the years from 1753 to 1893. This collection can be searched by first name and last name. Access is free. [\[Early Newfoundland Vital Records\]](https://familysearch.org/search/collection/1793777)

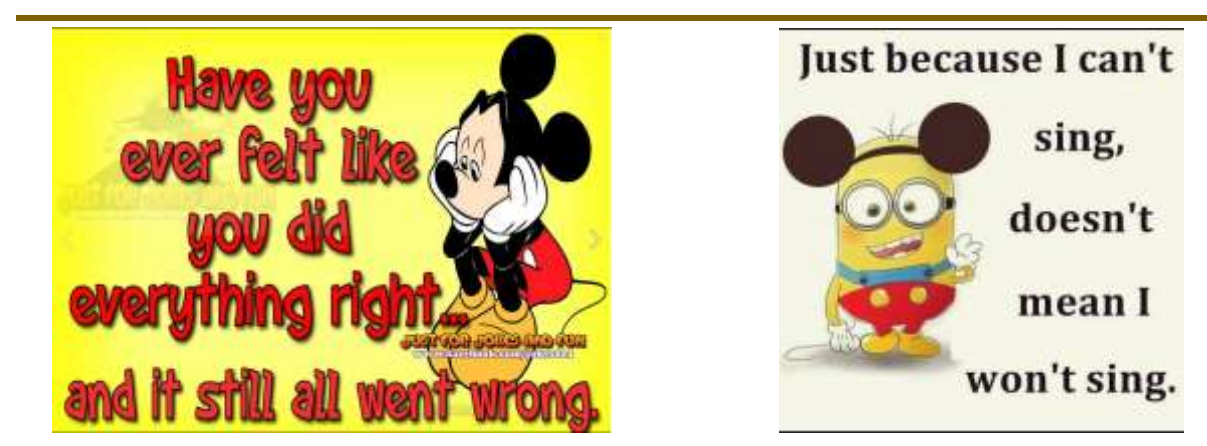

**Canada** – The *Ottawa Museums and Archives* has started the process of creating a virtual online collection. The collection comes from several regional museums and the city archives. Items in the collection range from photographs to maps to letters to historic artifacts. The first batch of 34,000 records has already gone online. Hopefully, the entire collection will one day go online, which consists of some 3 million photographs alone. Search is by keyword. Access is free. [\[Ottawa Digital](http://ottawa.minisisinc.com/scripts/mwimain.dll?get&file=%5bottawa_web%5dindex.html)  [Archives\]](http://ottawa.minisisinc.com/scripts/mwimain.dll?get&file=%5bottawa_web%5dindex.html)

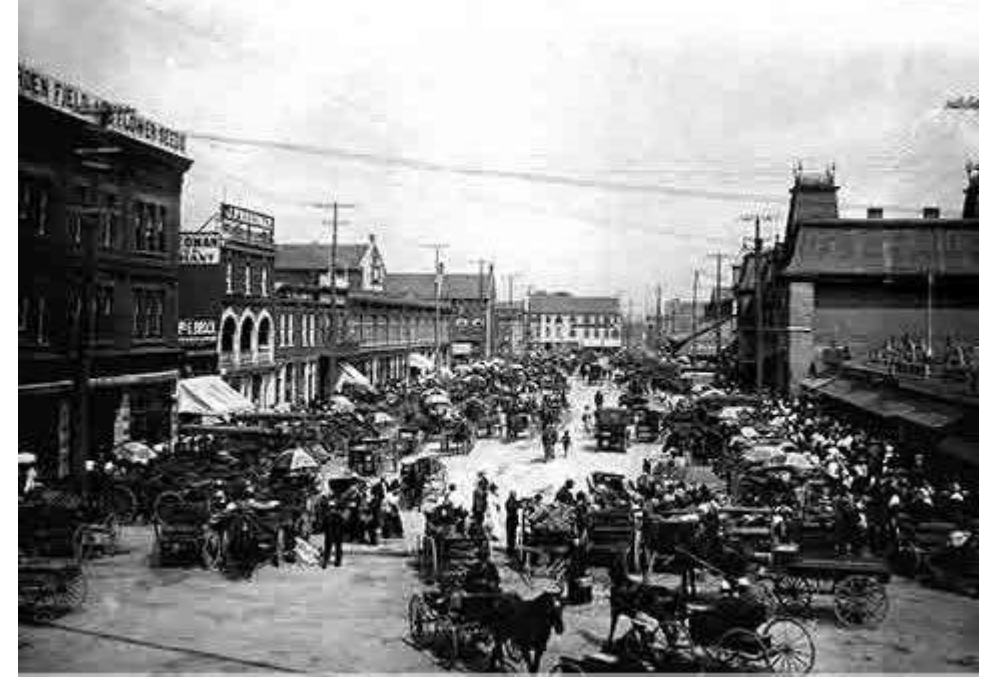

Ottawa's Byward Market Square ca 1910. Take away the horses and add the fruit vendors who now occupy the space and the scene does not look that much different today. *Source: Ottawa City Archives*

"Sorry" works when a mistake is made, but not when trust is broken. So in life, make mistakes but never break trust. Because forgiving is easy, but forgetting and trusting again is sometimes impossible.

**ABILITY IS WHAT YOU'RE CAPABI E OF DOING. DETERMINES** 

How Do Court Reporters Keep Straight Faces?

ATTORNEY: Do you recall the time that you examined the body? WITNESS: The autopsy started around 8:30 PM ATTORNEY: And Mr. Denton was dead at the time? WITNESS: If not, he was by the time I finished.

**Norway** – The National Archives of Norway has put online the 1815 census. A bit of background is required. The census was triggered by the union in 1814 of Norway and Sweden. Sweden wanted a statistical survey of the Norwegian economy. Thus, most of the results from this 1815 census are numerical in nature such as how many people lived in a particular village and the general age distribution. However, in some jurisdictions, census preparers made name lists of the inhabitants as an intermediate step towards preparing the statistical census summaries.

It is these so-called nominative or name lists that will be of interest to genealogists. An example is shown on next page. The lists have been scanned and put online. Some of the lists have even been transcribed and are clearly marked as searchable. These lists can be searched by first name, last name, gender, family position, occupation and year of birth. Access is free. [\[Norway 1815 Census\]](http://www.arkivverket.no/eng/The-National-Archives/About-us/News/Archived-news/200-years-since-the-1815-Census)

|                | abelled filing and a Congelication of the company of the                                                                          |                                  |                             |                                           |                                             |
|----------------|----------------------------------------------------------------------------------------------------|----------------------------------|-----------------------------|-------------------------------------------|---------------------------------------------|
| Websings the   | Har province Hands December the G. G. Hande Colections                                                                            |                                  |                             |                                           |                                             |
| alog chamitic  |                                                                                                    |                                  |                             |                                           | Thursday and                                |
| month Rendered | m                                                                                                    |                                  |                             |                                           |                                             |
|                |                                                                                                    |                                  |                             |                                           | Boshing Falash                              |
| Zeering C      | Neter derension<br>Beethe Christophondalla food bins 47                                                                           |                                  | AF TA                       | drambytor.                                |                                             |
|                |                                                                                                    |                                  |                             |                                           |                                             |
|                | Sarah Bargar                                                                                                    | Deron                            | $+20$<br>21                 |                                           |                                             |
|                |                                                                                                    | Born                             | yk.                         |                                           |                                             |
|                |                                                                                                    |                                  |                             |                                           |                                             |
|                | Pose the General attention<br>State Continued attention<br>State Continued and Continued at the<br>Manual and also past           | Mathew                           | W                           | Samo flo                                  |                                             |
| 13 Julianski v |                                                                                                    | Similado mora<br>$g_{\nu\mu\nu}$ | 69<br>50                    | Bafaffas                                  | Boulevy Belovin                             |
|                |                                                                                                    |                                  |                             |                                           |                                             |
|                |                                                                                                    | red families                     |                             |                                           |                                             |
|                | resistance de assist<br>Bernegnard Jacobstable                                                                                    |                                  |                             |                                           |                                             |
|                | Quel Martingern                                                                                                    |                                  | é4                          |                                           |                                             |
|                | Olivare denderatività                                                                                                    |                                  | 28                          |                                           |                                             |
|                | Growth Gabridson                                                                                                    | len of J                         | 39                          |                                           |                                             |
| Storelamine    | Instrustrian                                                                                                    |                                  | $\frac{63}{99}$             |                                           | Dann Palling Sandwig Modernine.<br>Website  |
|                | Olivie Began Ellinguidation                                                                                                    | finites<br>Gundalo<br>Joseph     | m                           |                                           |                                             |
|                | ikende butu p.i.<br>Maren el submototte                                                                                           |                                  | 20                          | a farmer that grap                        |                                             |
|                | Archiefilmoplatter                                                                                                    |                                  | gh                          |                                           |                                             |
|                | Orantan, terahurupai<br>Yahar Ware<br>atlampua Orantare                                                                           | Landina<br>Dalaman<br>Pada Canal | 13                          |                                           |                                             |
|                |                                                                                                    |                                  | 文学<br>óО                    |                                           |                                             |
| 1 Chamber      | Che Sider por                                                                                                    | Salvadorech                      | 39                          |                                           | Bendering Februarius                        |
|                | Agreem Marminier                                                                                                    | form form                        | 86                          |                                           |                                             |
|                | Moren Clochiller                                                                                                    |                                  | X6                          | <b><i><i><u>Anglo Marting</u></i></i></b> |                                             |
|                | Secretty Obstatles                                                                                                    | Ligation                         | 岩岩                          |                                           |                                             |
|                | April Oliver<br>Peder Marin Oliver                                                                                                | function 18.                     | v                           |                                           |                                             |
|                | Seen Housefor                                                                                                    | beg-fin                          | ø<br>, 26                   | Tombelle of the                           |                                             |
| Strongwood     | elune Obdatter                                                                                                    | $6 - 6$                          | 66                          |                                           | Simmunityule                                |
|                | Un Semper                                                                                                    |                                  | 25                          |                                           |                                             |
|                |                                                                                                    | Fin                              | 岩泥                          |                                           |                                             |
|                | rkjeven Marcejont<br>Guvenstlavenskasser<br>r<br>haven territorialen - maritan de film<br>Minstern, allarlanentalen - Copa estatu |                                  | 24                          |                                           |                                             |
|                |                                                                                                    |                                  | 26                          |                                           |                                             |
| to Barnesque   | Meritim Mortimestation                                                                                                    |                                  | 18<br>95                    |                                           | for                                         |
|                | Otelpurguin<br>Dinhird Mandardathi                                                                                                | There there                      |                             | 50 Fight Sylyes                           |                                             |
|                |                                                                                                    |                                  | 14                          |                                           |                                             |
|                |                                                                                                    | dipulpia.<br>dipulsarea          |                             |                                           |                                             |
|                | Gael de Company est années faire<br>"Arientaren à l'arrent l'atautare<br>Dans d'Arientare la literature                           | agilian                          |                             | $16^{16}$                                 |                                             |
|                |                                                                                                    |                                  | $\mathcal{L}^{\mathcal{S}}$ |                                           |                                             |
| Jónrigin       | Univer Olical                                                                                                    |                                  |                             |                                           | Salvator de 35 Hope de frança factorismente |
|                | e berere Marvelatter<br>Same Sandharen<br>Alexan e blev heindatte                                                                 | <b>Kang Frang</b>                |                             |                                           |                                             |
|                |                                                                                                    | W Jan                            | 14                          |                                           |                                             |
| Margaret 12    | Niels Olsen                                                                                                    |                                  |                             | 108 page de patrio fai                    |                                             |
|                | Figues Johnnestatter<br>Cariotta Natura<br>Cayer Agaten aller                                                                     | Jamester<br>James Barn           | 54                          |                                           |                                             |
|                |                                                                                                    | Harry                            |                             |                                           |                                             |
| Bennenas       |                                                                                                    |                                  |                             |                                           |                                             |
|                | February alexand<br>Marcusterin dollar                                                                                            | and Correl                       |                             |                                           | Statesting 40 pops by the Boats of Balan    |
|                | Special Johnsongen                                                                                                    |                                  | 32                          |                                           |                                             |
|                |                                                                                                    |                                  |                             |                                           |                                             |
|                |                                                                                                    | <b>Bernstown</b>                 |                             |                                           |                                             |
|                |                                                                                                    |                                  |                             |                                           |                                             |
|                | Boren William Calle                                                                                                    | Trung de Japa<br>كومرداوده       | 34                          |                                           |                                             |
|                |                                                                                                    |                                  |                             |                                           |                                             |

How Do Court Reporters Keep Straight Faces?

ATTORNEY: Doctor, before you performed the autopsy, did you check for a pulse? WITNESS: No. ATTORNEY: Did you check for blood pressure? WITNESS: No. ATTORNEY: Did you check for breathing? WITNESS: No. ATTORNEY: So, then it is possible that the patient was alive when you began the autopsy? WITNESS: No. ATTORNEY: How can you be so sure, Doctor? WITNESS: Because his brain was sitting on my desk in a jar. ATTORNEY: I see, but could the patient have still been alive, nevertheless? WITNESS: Yes, it is possible that he could have been alive and practicing law.

Bulletin June 2015 **Page 14 of 21** 

This is an example of a nominative list from the Norway 1815 census. The style and structure of how names appear in these lists vary greatly from region to region. The National Archives of Norway also has a very convenient feature that allows users to easily make a pdf of any page. *Source: National Archives of Norway*

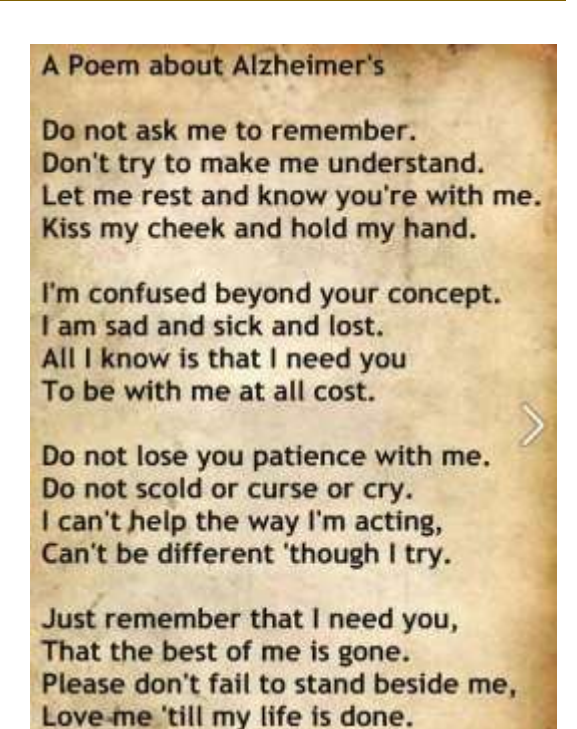

#### **Google Power Search: How to Search by a Date Range and Why You Might Want To**

There's a lot more you can do with Google than just searching the entire Internet. For instance, you can search for web pages added to Google's indexes within a range of dates. The most common use for this is to look for pages added within the past 30 days or perhaps within the past week.

**Dick Eastman**

For instance, I have an elusive "brickwall ancestor" that I have been trying to identify for years: Washington Harvey Eastman. Unfortunately, his three names are not unusual although the combination of those three names is a bit unique. If I simply enter his name into a Google search, I receive many "hits," including a

few from newsletter articles I have written.

Since I have already searched for him before, I have already seen all the "hits" that have been available for some time. There's no need to go back and wade through all those same hits time after time. I only want to see the **NEW** web pages that mention his name. Luckily, Google supplies the tools to do this. In fact, there are two different methods that are closely related.

#### **Method #1: Search from the main Google search page**

Go to [http://google.com](http://google.com/) and enter the words or phrase that you wish to search for. For instance, I might search for:

"Washington Harvey Eastman"

The quotes indicate that I want to search for those exact words in that exact order. It will ignore "Washington Eastman" as well as "Washington H. Eastman" and other variations of his name.

When the results appear, look slightly above the results and click on "Search Tools."

Next, look just above the first "hit" and notice the words "Any time." This is a pulldown menu. Click on "Any time" to view a range of options: past hour, past 24 hours, past week, past month, and past year. Clicking on any of those choices will display only web pages added to or updated by Google

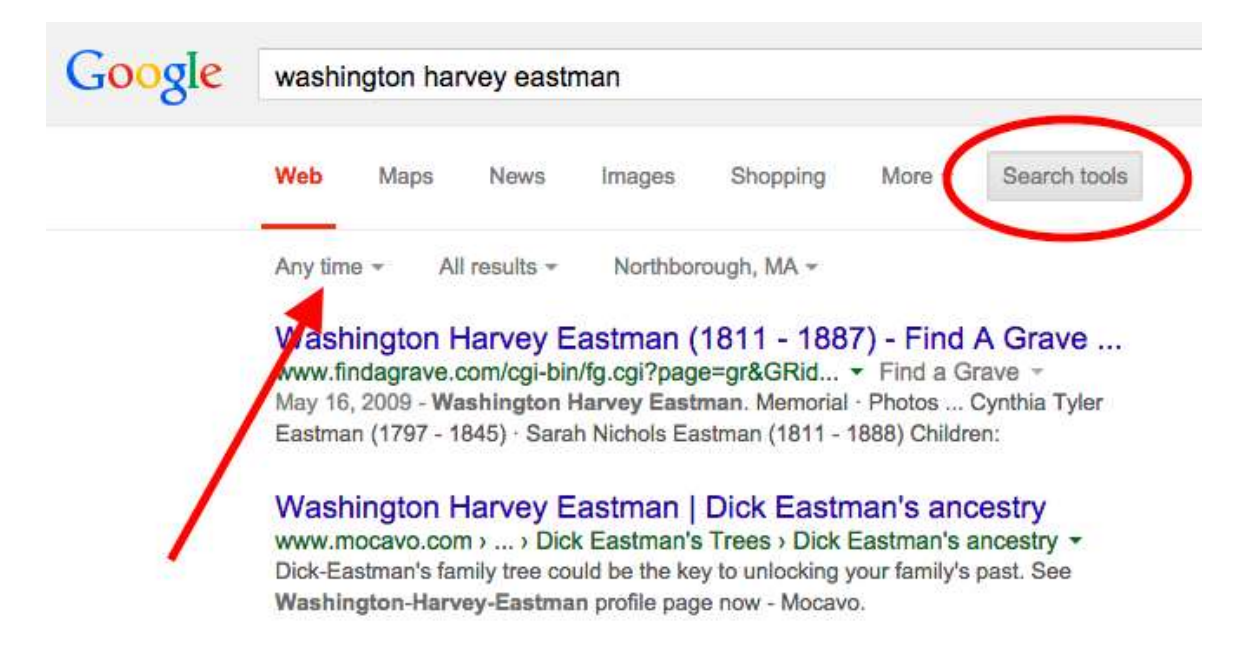

within the time frame specified.

In my case, I typically search for my elusive ancestor on the first day of each month by entering his name and then specifying "past month" in the pulldown menu.

**NOTE #1:** When searching by date, Google displays "hits" that contain all three words, Washington Harvey Eastman, but not necessarily in that order. However, any new pages added in the past month with all three words in that exact order normally appear at the top of the list. New pages that contain some or all of the words in a different order are typically displayed further down the list.

#### Bulletin June 2015 **Page 15** of 21

**NOTE #2:** Google displays the web pages **added to Google's Indexes** within the specified dates, not the date in which the web page was published on the World Wide Web. However, in most cases Google indexes the page on or very shortly after the date it was published.

If the selections of past hour, past 24 hours, past week, past month or past year do not meet your needs, you can always use the "Custom Date Range." For instance, if you last searched Google for an elusive ancestor four months ago, you can create a custom date search of all web pages containing his or her name that have been added in the past four months. Once again, go t[ohttp://google.com](http://google.com/) and enter the words or phrase that you wish to search for. When the results appear, look just above the first "hit" and notice the words "Any time." Click on that pulldown menu and you will see the options

 $\overline{\mathbf{x}}$ 

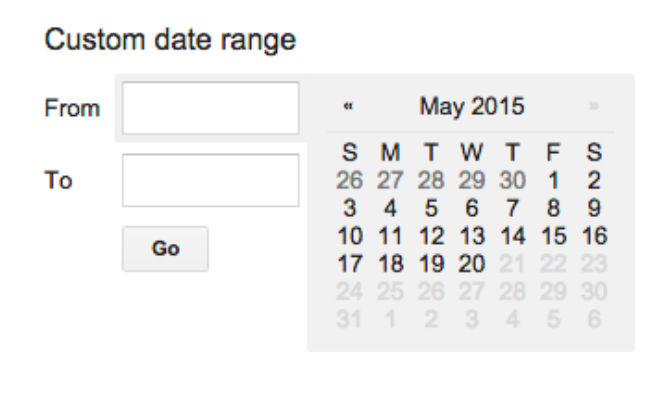

listed earlier as well as one more: **Custom Range**.

Selecting the Custom Range option opens a mini calendar where you can specify the exact start and ending dates for the search. Then click on GO to continue the search, using the newly-specified dates.

**Method #2: Use Google's Advanced Search Page**

Another method of searching by a date range is to use Google's Advanced Search Page; this page

allows all sorts of advanced search options.

Google used to display a link to the Advanced Search page on the main page at [www.Google.comb](http://www.google.com/)ut apparently removed the link some time ago. However, the page is still available. To find it, go t[oGoogle.com](http://www.google.com/) and search for it, of course! Go to Google.com and enter: Google Advanced Search

Click on the first "hit" for that search. Another, shorter method, if you can remember it, is to simply type in the direct URL: [http://www.google.com/advanced\\_search.](http://www.google.com/advanced_search)

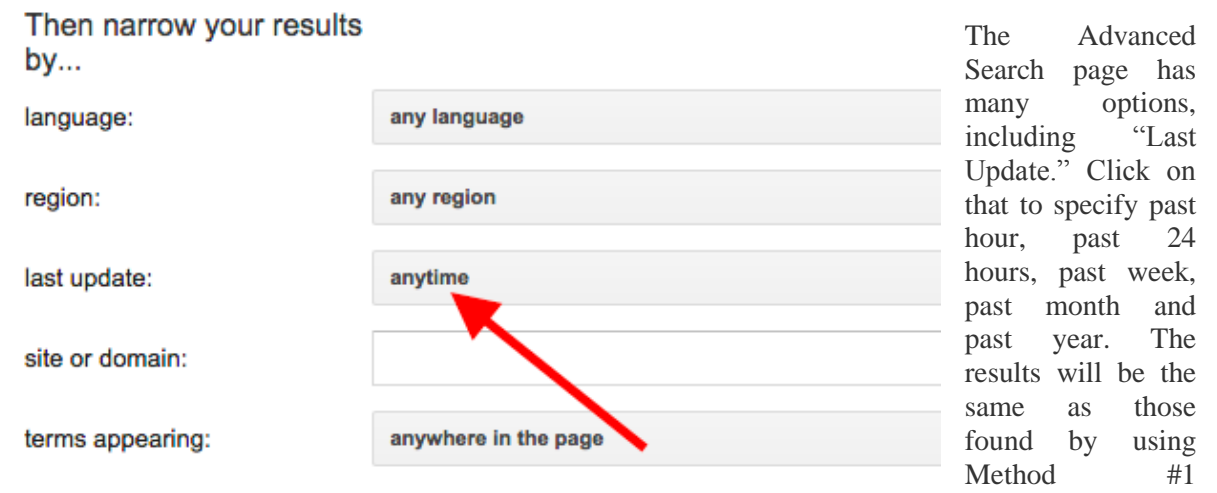

described earlier. However, you will notice that the Advanced Search page does not have a selection for Custom Range. If you need to specify a Custom Range, you will need to use Method #1 described earlier.

Using the above Advanced Search option will result in Google displaying only "hits" that match the parameters you specify.

While Method #2 may take a few more keystrokes than Method #1, it can yield more targeted results when used with other Advanced Search features. Watch for my descriptions of how to improve your genealogy research with many of these features in a future article.

#### *[Rescue Old Photos and Documents: Make a Humidification Chamber](http://eogn.com/wp/?p=35759)*

**Dick Eastman***.*

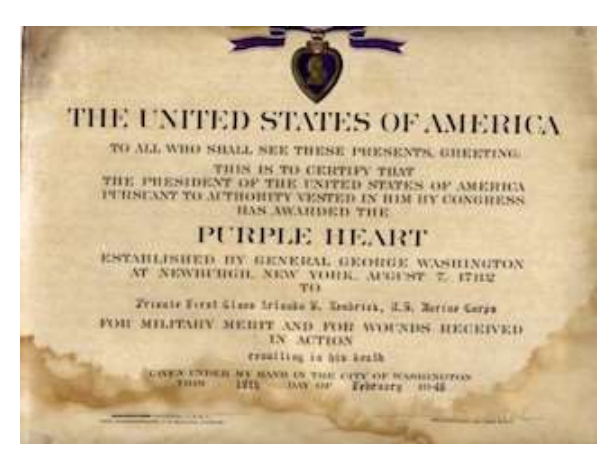

Old documents, newspapers, and photographs are often improperly stored. They may have been rolled or folded for years. By the time that you, the family historian, find these items and wish to view them, the documents may be damaged if forced open. Old paper, especially manufactured after 1885, becomes brittle with age. This will be doubly true if the document has been stored in a very low-humidity environment, such as an attic. Old or fragile items may even crack and crumble if not handled properly.

The primary problem is that old paper and photographs that have not been stored properly

will become dried out over the years. Dryness creates brittleness, which then causes damage when the item is not handled properly. Have you ever seen someone tenderly – but wrongly – try to uncurl an old photo or unfold an old news clipping, only to see it crumble in their hands? It's a sad sight. Do not attempt to open brittle documents!

Introducing moisture through carefully controlled humidification can return the paper to a condition where it may be handled. Humidification, followed by careful flattening, can allow documents to be stored properly in a flattened state. A humidification chamber is an important tool for slowly adding humidity to dried-out materials.

**CAUTION:** Handling of high-value documents and photographs is best left to professionals. If the document or photograph you have is truly irreplaceable, hire a trained and experienced archivist or preservationist to do the work. In this article, I will describe handling procedures for the more commonly-found documents and pictures that are not candidates for the (expensive) services of a professional.

When handling old, dried documents, first wear archival gloves. After all, you don't want to induce new problems from the oils on your fingers! The oils and salts on our hands contain chemicals that can damage photographs or old paper. Old, dry paper acts like a sponge; or, perhaps a better analogy is that it acts like a dry paper towel. Dried out paper and photographs will soak up the oils and salts from your fingers and keep them for years. Wearing white gloves reduces the possibility of damage. Archival gloves are typically white cotton gloves that are sort of the archivist's trademark. I'd suggest avoiding the nylon gloves that photographers often use; I prefer cotton.

White archivists' gloves are available from many sources. Well-equipped photography stores will have them.

Next, you should clean any surface dirt from the document or paper. If folded, do not attempt to open the document. At this time, all you can clean is surface dirt. Simply brush off any dirt by using a gentle brush. The keyword here is "gentle." Never use anything that will induce damage. How can you tell if the brush or other device is gentle enough? First, brush your cheek with the intended tool. In fact, brush your cheek vigorously. Press hard. If it feels rough on your cheek, it is too rough for your valuable document!

If possible, remove all strings, rubber bands, paper clips, staples, and other fasteners. Metal staples and paper clips are especially tricky. They may have become rusted, and leaving them in the paper will only lead to further damage. The best tool seems to be a small pair of diagonal side cutters. (There's no need to spend more than a few dollars for these in a hardware store. You might find them with electrical tools or jewellery craft supplies.) Carefully cut the metal into small pieces with the cutters, and then remove each small piece individually. Be careful to not cut the paper.

Next, it is time to create your humidification chamber. You can place the dried-out document(s) or photograph(s) into the chamber and then carefully monitor the changes. The "chamber" is simply a container that provides a higher-than-normal humidity, allowing the document or photograph to slowly absorb moisture and return to a relaxed and flexible state.

**NOTE:** The keywords here are "slowly" and "higher-than-normal humidity," not wet. You do not want to soak your valuable old document and thereby damage it still further. You only want to allow it to breathe and absorb microscopic-sized vapors. Monitor the changes every few hours, such as two or three times a day. Never leave anything in an unmonitored humidification chamber over the weekend! Next, **never, ever** allow water to directly touch the document or photograph being restored. Even a drop of two of water that is carelessly splashed onto the surface of a document can cause irreparable damage.

You can purchase ready-to-use humidification chambers from archival supply shops for a few hundred dollars. These commercially-manufactured devices typically include built-in humidity monitoring devices, timers, and more. While nice to use, they are expensive and probably of use only to those with hundreds or perhaps thousands of documents to restore. You and I will prefer to make our own.

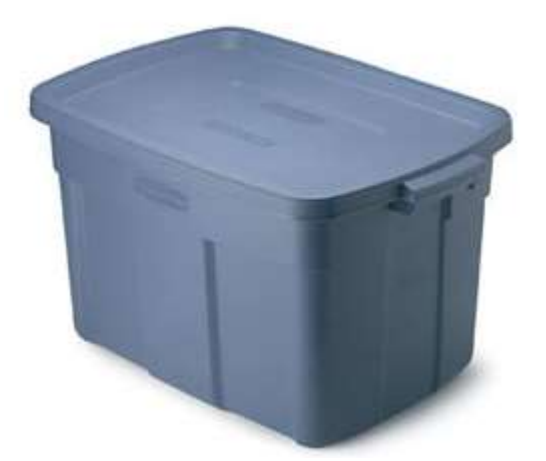

A humidification chamber needs to be only big enough to do the job. For restoring 3-inch-by-5-inch photographs, a very small humidification chamber will suffice. For newspapers, you'll need a much larger box. For standard sized paper documents, a box of approximately 3-feet by 2-feet by 2-feet should suffice. Where do you find such a box? At many grocery stores, department stores, or discount stores. Does the name Tupperware spring to mind? Tupperware is typically sold in home parties and is also available directly from an online catalog. This is an excellent source of these plastic containers, as is Rubbermaid. For large documents a (new) Rubbermaid trashcan can make an excellent humidification chamber. For smaller

documents you might use flat Tupperware or similar containers that are several inches deep. Most any

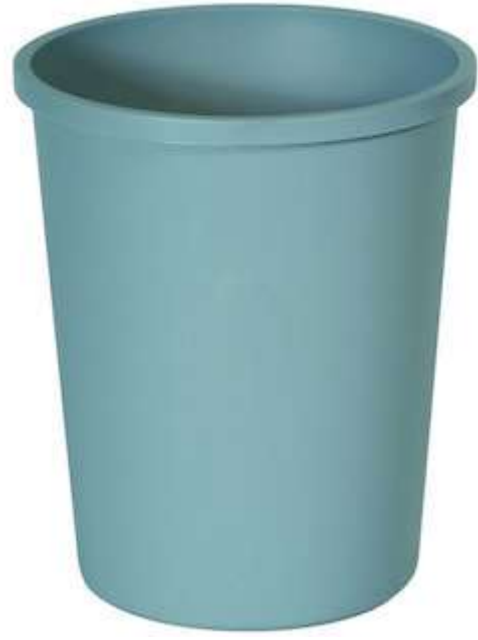

competitive product will suffice as well. The brand name is not important, but the functionality is. In this case, you will want a somewhat flexible plastic container that can be sealed by snapping a matching lid onto it. It must have a tight-fitting plastic lid. For smaller humidification chambers, you may prefer a transparent container so that you can observe documents inside without jostling the container or opening the lid. Larger containers typically are not transparent, however.

In most cases, archivists will always insist on using archival quality plastics for use with old documents. However, that is not an issue with humidification chambers. The paper or photograph will only be placed in the plastic chamber for a few hours or perhaps as long as three days. The document or photograph typically touches only one thing: the shelf.

The other components never touch the valued heirloom. The concerns of archival quality plastic do not apply here. However, once the document or photograph is removed from the humidification chamber, you will want to follow archival quality storage methods.

Once you have assembled all the needed components, pour approximately 2″ of water into the box, and place the box into the location where it is to be used. You cannot have anything or anybody jostling the box while documents are inside. I'd suggest putting it on a shelf out of the path of human traffic and out of the path of household pets as well. Ideally, the location should have a constant temperature, somewhere between 65 and 72 degrees.

Bulletin June 2015 **Page 18** of 21

Another method of preventing water from jostling inside the humidification chamber is to fold towels and place them at the bottom of the container. Then slowly pour water into the towels until they are completely soaked but with no water visible within the chamber.

The next step is perhaps the most important: you need to insert a shelf in the humidification chamber. The shelf will serve to keep the document or photograph above the water, safe from any splashes. The shelf may be made from plastic vegetable cartons, a wire screen, or some similar device. My favorite is a wooden dish rack turned upside down; I place the item to be restored on what would normally be the bottom of the dish rack except that it is now inverted so that the document rests on top of the

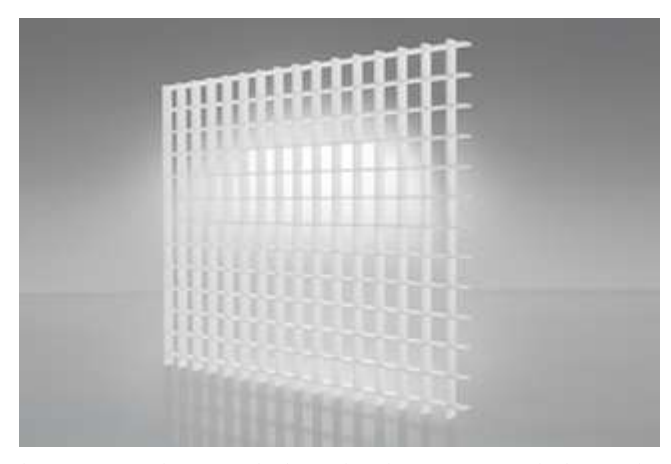

upside-down dish rack.

Another method of keeping the document or photograph high above the water is to use an "Egg Crate" light panel. These are plastic grids with holes in them. "Egg Crate" light panel. These are plastic grids with holes in them. You can cut the light panel to fit inside your humidification chamber. Use caution when cutting because the plastic is brittle, and bits may fly about as it is cut. Wear protective eye gear when cutting the panel. Make sure the shelf sits high enough to keep documents well above the water, but low enough to permit sealing the lid. You must

leave enough space below the document and above the water for moist air to circulate and for the document to expand as it begins to regain moisture. Place the shelf into the chamber gently, making sure that no water is splashed onto the shelf.

**CAREFULLY** place the item to be restored onto the shelf. Note that I wrote "item," not items. Perhaps after you become experienced with the process, you can restore multiple documents or photographs at once. However, for first-time efforts, I'd strongly suggest using only one document at a time.

Now, **CAREFULLY** snap the lid onto the humidification chamber and walk away. Again, do not jostle anything in such a manner that it will splash even a single water droplet onto your valuable document or photograph. You also want to make sure that family members know of your project and have been warned not to touch or cause vibration of the humidification chamber!

Next, monitor the process frequently, perhaps once every eight to twelve hours. The goal here is to add humidity to the document or photograph but to never, ever allow it to become too moist. If you can feel moisture, it is too moist! Do not allow the documents to become wet, damp, or soggy. Documents that are sufficiently humidified should feel pliable and show little resistance to opening. Once the document is pliable, remove it from the humidification chamber.

Rolled documents will generally start to unroll during humidification. This process can be assisted by gently opening the document in stages. Wear white gloves, and use wooden tools to pry the folded document apart, but never force it. If the document can be partially unfolded but still cannot be made flat, return it to the humidification chamber for at least another twelve hours. Remove the document or photograph when it can be fully unrolled or unfolded without causing damage.

After removing your document or photograph from the humidification chamber, you are ready to flatten it. Place it between two sheets of silicone release paper (see [http://www.amazon.com/Silicone-](http://www.amazon.com/Silicone-Release-Paper-Non-Stick-Applique/dp/1607052008)[Release-Paper-Non-Stick-Applique/dp/1607052008\)](http://www.amazon.com/Silicone-Release-Paper-Non-Stick-Applique/dp/1607052008) and two pieces of chipboard (thin cardboard) or acid-free blotting paper, then between two large pieces of wood (approximately 3/4″ thick) or a sheet of plexiglass 1/16″ thick. Place weights on top, and allow the document to dry and flatten. This process will take one or two days.

I've been charged with murder for killing a man with sandpaper. To be honest I only intended to rough him up a bit.

### **SUGGAN BUGGAN SCHOOL**

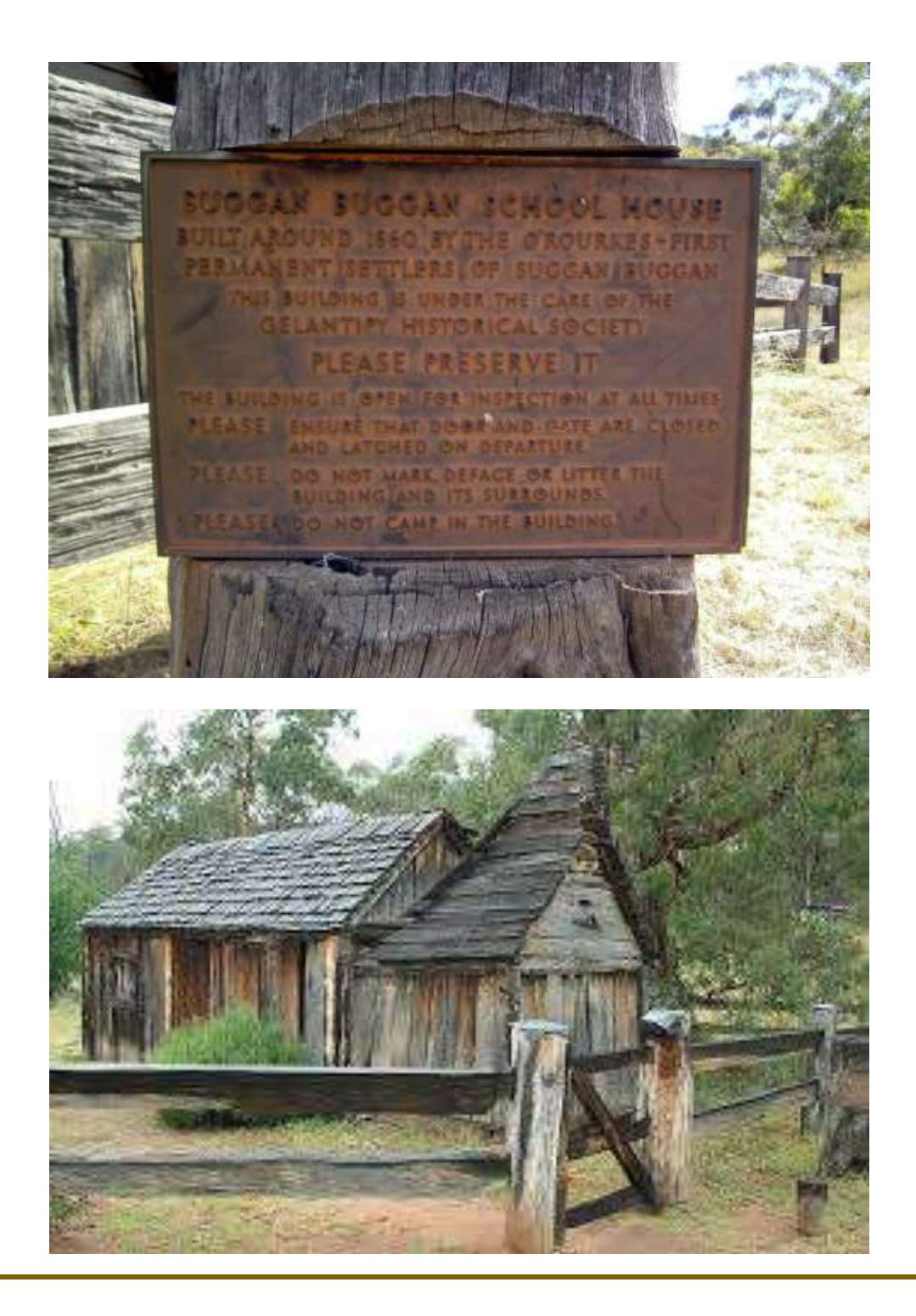

How Do Court Reporters Keep Straight Faces?

ATTORNEY: What was the first thing your husband said to you that morning? WITNESS: He said, 'Where am I, Cathy?' ATTORNEY: And why did that upset you? WITNESS: My name is Susan!

Bulletin June 2015 Page 20 of 21

## **National Family History Month**

**August 2015** 

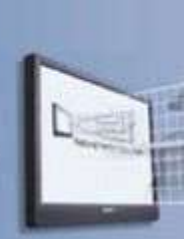

www.familyhistorymonth.org.au

<http://www.familyhistorymonth.org.au/eventsvic>

### **2015 Major Sponsors:**

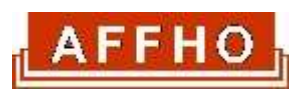

Australasian Federation of Family History Organisations

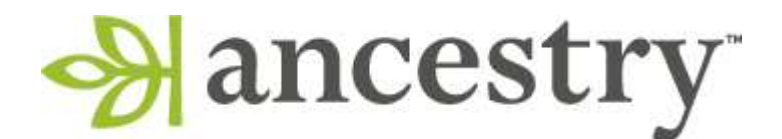

# **2015 Launch Sponsor:**

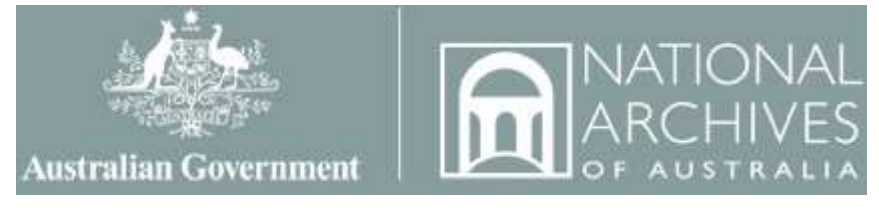